## Weekly meeting (09/12/2019)

## Opens/Discussions:

- Kubernetes on top of Openstack- Konard to update Jira 733. Konard verified. Bug is closed.
- CDS/AAI discussion is next week
- Docker image 0.5 was released in Docker hub. Changes to Helm chart need to be made to move to Docker hub from nexus.

|   | JIRA                                                                                                    | Owner                             | Status                                                                                                    |
|---|----------------------------------------------------------------------------------------------------|-----------------------------------|----------------------------------------------------------------------------------------------------|
| 1 | MULTICLOUD 457 - Updating AAI upon successful instantiation of resource bundle CLOSED  Updating AAI upon successful instantiation of resource bundle.  MULTICLOUD 575 - Monitor Resources and Update AAI and any other data stores  MUCTICLOUD 745 - Map AAI model to kubernetes resources and their status  Map AAI model to kubernetes resources and their status | Kiran<br>Kamineni<br>Thamlur Raju | Jira 457 - Thamlur Raju  Created sub-page Updating AAI upon successful instantiation of resource bundle  Received more feedback on wiki. Coding has started. Need some help to setup code base. Initialize patch will be posted in next few days. Patch for status API will be posted soon. This will be another binary/submodule in k8s plugin. Separate docker for this module.  Jira 675 Kiran Kamineni Operator patch was merged. Working on adding the API endpoint that will give the information.  Jira 745 - In Progress. |
| 2 | MULTICLOUD-577 - Add support for logging CLOSED  Add support for logging                                                                                                    | Thamlur Raju<br>Sanjay<br>Mekhale | In Progress.  Patch in review  @Vamsi - El Alto integration Fluted, Kabana, and Elasticsearch may not be possible. Start email to discuss further.  wiki for Logging Support with details.                                                                                                    |
| 3 | MULTICLOUD-586 - Figure out how to keep track of dependent resources OPEN  Figure out how to keep track of dependent resources                                                                                                    | Kiran<br>Kamineni                 | In Progress. No solution right now. May be moved to Frankfurt                                                                                                    |
| 4 | MULTICLOUD-599 - Cache kubernetes clients instead of creating one everytime OPEN  Cache kubernetes clients instead of creating one everytime                                                                                                    | Kiran<br>Kamineni                 | Not started work. Move to next release. Moved to Frankfrauft                                                                                                    |
| 5 | MULTICLOUD-654 - Convert two part api to a single multipart API  Convert two part api to a single multipart API                                                                                                    | Kiran<br>Kamineni                 | Not yet started. Needs a change in Multicloud. Moved to Frankfurt                                                                                                    |
| 6 | MULTICLOUD-662 - Add Find/Get method to get instance for a particular profile CLOSED  Add Find/Get method to get instance for a particular profile                                                                                                    | Kiran<br>Kamineni                 | Merged                                                                                                    |
| 8 | MULTICLOUD 577 - label resources created via instances CLOSED                                                                                                    | Kiran<br>Kamineni                 | Merged                                                                                                    |
| 9 | MULTICLOUD 716 - Use docker like names to identify instances instead of random strings CLOSED  Use docker like names to identify instances instead of random strings                                                                                                    | Kiran<br>Kamineni                 | Merged                                                                                                    |

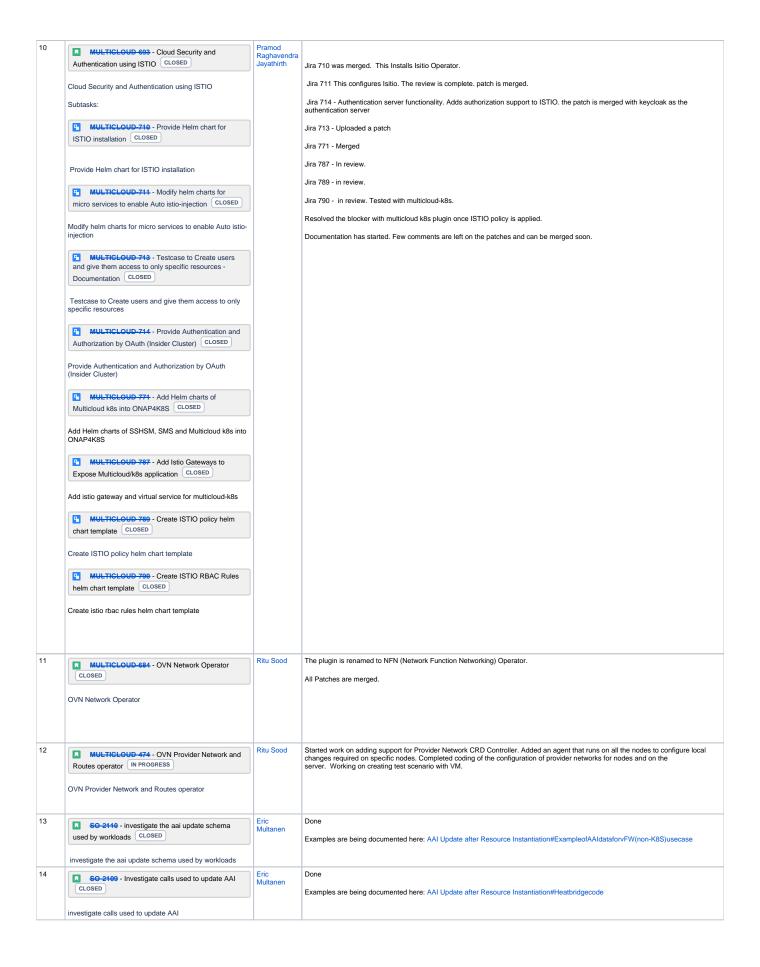

| 15        | SO-2084 - Determine heat template needed to avoid preload for k8s workload CLOSED                   | Eric<br>Multanen | Work in Progress. Plan to finish it in El Alto. (Maybe moved to Frankfurt)  Is there some way to avoid interaction with SDNC? Is it a VID issue?                                                                                                    |
|-----------|----------------------------------------------------------------------------------------------------|------------------|----------------------------------------------------------------------------------------------------|
|           | Determine heat template needed to avoid preload for k8s workload                                    |                  |                                                                                                    |
| 16        | \$0-2027 - Distribution error for type SO for CLOUD_TECHNOLOGY_SPECIFIC_ARTIFACTS CLOSED            | Eric<br>Multanen | Work in progress. Plan to finish it in El Alto. (Maybe moved to Frankfurt)                                                                                                    |
|           | Distribution error for type SO for CLOUD_TECHNOLOGY_SPECIFIC_ARTIFACTS  OPEN                        |                  |                                                                                                    |
| 17        | SO-1448 - Support v1 and v2 vnf adapter api                                                         | Eric<br>Multanen | Work in progress. Did some experimentation. Seems like it works.  Maybe moved to Frankfurt. Make v2 default may need some bug fixes                                                                                                    |
|           | Support v1 and v2 vnf adapter api                                                                   |                  |                                                                                                    |
| 18        | SO 1456 - support for secure communications between SO and Multicloud CLOSED                        | Eric<br>Multanen | Discussion with Seshu and Bin Yang. Multicloud hasn't made this change yet. May not happen in El Alto. Move to Frankfurt                                                                                                    |
|           | support for secure communications between SO and Multicloud                                         |                  |                                                                                                    |
| 19        | MULTICLOUD-801 - Investigate running closed loop with K8S vFW CLOSED                                | Eric<br>Multanen | Added vServer item for vFW in AAI and configured policy changes. With this able to see vFW events and DCAE collector is receiving it. Policy is reacting to k8s events. Intermittent failures.                                                                                                    |
|           | Investigate running closed loop with K8S vFW                                                        |                  | Using the nodeport IP (host IP) and port to communicate with APPC. This information needs to be manually configured for APPC.  Able to mount netconf from APPC. Created a new service for packetgen. Able to communicate/query from APPC to packetgen running in K8s cluster. vFw Helm chart will need to be modified. |
|           | blocked URLSO-2234 - Add a Service to allow netconf mount to packet generator OPEN                  |                  | VFW sends out VES events. Those are sent to DCAE collector. Script was enabled with correct configuration and triggered manually. To automate will require a change to Helm chart to pass in correct parameters.                                                                                                    |
|           | blocked URLSO-2235 - Define the Data for a vfw K8S                                                  |                  | Wiki was created on how to setup vFW closed loop                                                                                                    |
|           | vserver object in AAI OPEN                                                                          |                  | Setting up Closed Loop for K8S vFW - initial pass 2234 - Patch in review for vFw demo                                                                                                    |
|           | blocked URLSO-2236 - Support taking in parameters for the vFW k8s OPEN                              |                  | 2235 - example done - suggest vserver as pod name                                                                                                    |
|           | blocked URLSO-2237 - support an instance specific                                                   |                  | 2236 - Done.                                                                                                    |
|           | sourceName for vFW K8S VES event OPEN                                                               |                  | 2237 - uses pod name if openstack metadata service blocked. Workaround is found for now.                                                                                                    |
|           |                                                                                                    |                  | Will use the K8s Plugin directly to test. Lab is being converted to El Alto. Deployed vFw with El Alto with ONAP. Setting up KUD from master.                                                                                                    |
| 20        | MULTIGLOUD 749 - Document in wiki workaround needed in Dublin release CLOSED                        | Liang Ding       | Jira 718 - Patch was submitted.  Liang will update wiki.                                                                                                    |
|           | Update wiki for broker issue                                                                        |                  |                                                                                                    |
|           | MULTICLOUD 718 - Outdated container in the multicloud-k8s-4.0.0 chart CLOSED                        |                  |                                                                                                    |
|           | Outdated container in the multicloud-k8s-4.0.0 chart                                                |                  |                                                                                                    |
| 21        | MULTICLOUD 639 - KUD plugin.sh test fails for<br>vnf instantiation as cloud-region not found CLOSED | Konrad Baka      | Merged                                                                                                    |
|           | KUD plugin.sh test fails for vnf instantiation as cloud-<br>region not found                        |                  |                                                                                                    |
| 22        | MULTICLOUD 676 - Tweak install scripts to enable clean reinstall on the same machine CLOSED         | Konrad Baka      | Merged                                                                                                    |
|           | MULTICLOUD-676                                                                                      |                  |                                                                                                    |
|           | Tweak install scripts to enable clean reinstall on the same machine                                 |                  |                                                                                                    |
| 23        | MULTICLOUD-S86 - Enable testing for working plugins during installation CLOSED                      | Konrad Baka      | Merged tests fixes. CI issues. Virtlet tests are failing. Will work on this week. Fails silently. Need more data. Issued question to LF regarding infrastructure issues: IT-17570                                                                                                    |
|           | MULTICLOUD-686                                                                                      |                  |                                                                                                    |
| 24        | Enable testing for working plugins during installation                                              | Konrad Baka      | On hold (waiting for LF response)                                                                                                    |
| <b>-4</b> | MULTICLOUD 787 - Provide KUD-testing CI visibility at gerrit review level CLOSED                    | Noniau Daka      | LFN contacted with Konard and explained them what is needed. TSC approval may be required. Konard sent an email summarizing the issue. No response to the email on the mailing list.                                                                                                    |
|           | MULTICLOUD-707                                                                                      |                  | Add to TSC mailing list and add to agenda for next week. Send email to Bin. Konard to join Multicloud meeting next week.                                                                                                    |
|           | Provide KUD-testing CI visibility at gerrit review level                                            |                  | Currently, deploy-only kud job has been added to jenkins CI (Verified label). Replied to Bin's query. No response from Bin yet.                                                                                                    |
|           |                                                                                                    |                  |                                                                                                    |

| 25 | MULTICLOUD 708 - Verify proper work of vFW                                              | Konrad Baka | In progress. Patch submitted. Update documentation.                                                                                                    |
|----|-----------------------------------------------------------------------------------------|-------------|----------------------------------------------------------------------------------------------------|
|    | services in demo/tests CLOSED                                                           |             | Bugs in ONAP - MSB connectivity API doesn't work due to Multipart nature of the API and others and verify with master if these bugs still exist. Not a bug. |
|    | MULTICLOUD-708                                                                          |             | El Alto documentation will be done.                                                                                                    |
|    | vFw testing with Plugin                                                                 |             |                                                                                                    |
| 26 | MULTICLOUD-699 - Correct issues with KUD addons installation CLOSED                     | Konrad Baka | Merged                                                                                                    |
|    | MULTICLOUD-690                                                                          |             |                                                                                                    |
|    | Correct issues in KUD Addons installation                                               |             |                                                                                                    |
| 27 | INT 1255 - Provide partial robot automation of common steps used in k8s vFW demo CLOSED | Konrad Baka | In progress                                                                                                    |
|    | INT-1255                                                                                |             |                                                                                                    |
|    | Provide partial robot automation of common steps used in k8s vFW demo                   |             |                                                                                                    |
| 28 | MULTICLOUD-820 - Unify Multicloud-k8s endpoint URL published via MSB CLOSED             | Konrad Baka | To Do/Planning                                                                                                    |
|    | MULTICLOUD-820                                                                          |             |                                                                                                    |
|    | Unify Multicloud-k8s endpoint URL published via MSB                                     |             |                                                                                                    |